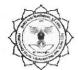

# हेमचंद यादव विश्वविद्यालय, दुर्ग (छ.ग.)

(पूर्व नाम- दुर्ग विश्वविद्यालय, दुर्ग) रायपुर नाका दुर्ग (छ.ग.)-491001

ई मेल : exam@durguniversity.ac.in

वेब साइट : www.durguniversity.ac.in

दूरभाष : 0788-2359100

## //अधिसूचना//

क्रमांक 145 3 / प्रवेश / 2019

दुर्ग, दिनांक 03.06.2019

हेमचंद यादव विश्वविद्यालय, दुर्ग से सम्बद्ध समस्त महाविद्यालयों में शैक्षणिक सत्र 2019—20 में स्नातक / स्नातकोत्तर स्तर के प्रथम वर्ष / प्रथम सेमेस्टर में छात्र / छात्राओं के ऑनलाईन पद्धित से प्रवेश फार्म भरने की तिथियाँ निम्नानुसार निर्धारित की जाती है:—

| क्र. | विवरण                        | निर्धारित तिथि                                                 |
|------|------------------------------|----------------------------------------------------------------|
| 01   | ऑनलाईन प्रवेश पंजीयन की तिथि | 04.06.2019 से 30.06.2019 तक                                    |
|      |                              | (कुलपति महोदय की अनुमति से प्रवेश की<br>अंतिम तिथि 31.07.2019) |

#### छात्र/छात्राओं हेत् निर्देश:-

- छात्र / छात्राएँ <a href="https://durg1.ucanapply.com">https://durg1.ucanapply.com</a> के माध्यम से स्वयं / इंटरनेट कैफे / महाविद्यालयों के हेल्प डेस्क के माध्यम से ऑनलाईन प्रवेश फार्म भर सकते हैं।
- प्रवेश फार्म, ऑनलाईन पद्धित से भरने हेतु समस्त निर्देश संलग्न है। छात्र/छात्राएं इस निर्देश का भिलभांति अवलोकन करने के पश्चात ही प्रवेश फार्म भरें, जिससे उन्हें किसी भी तरह की परेशानियों का सामना न करना पड़े।
- दूरस्थ इलाकों में इन साधनों के अभाव की स्थिति में विद्यार्थी महाविद्यालयों में संपर्क कर ऑफलाईन प्रवेश फार्म भी जमा कर सकते हैं। ऑफलाईन प्रवेश आवेदन हेतु रू. 100/— का भुगतान छात्रों को महाविद्यालयों में करना होगा। जिसकी पावती संबंधित महाविद्यालय द्वारा छात्रों को प्रदान की जावेगी।
- छात्र / छात्राएं, व्यक्तिगत जानकारियों में होने वाली त्रुटियों को स्वयं सुधार सकते हैं, इसके लिए विश्वविद्यालय आने की आवश्यकता नहीं है। विषय समूह के चयन में होने वाली त्रुटियों में सुधार हेतु संबंधित महाविद्यालय से संपर्क कर सुधार कराया जा सकता है।
- महाविद्यालयों द्वारा मेरिट सूची जारी होने के 05 दिवस के भीतर छात्र/छात्राओं को प्रवेश लेना अनिवार्य है।

## महाविद्यालयों हेतु निर्देश:-

- सत्र 2019—20 हेतु आपके महाविद्यालय में ऑनलाईन पद्धति से प्रवेश आवेदन लिए जा सकेंगे।
- पर्याप्त संख्या में आवेदन पत्र की उपलब्धता पर महाविद्यालय अपने सूचना पटल पर मेरिट सूची जारी करें, तत्पश्चात प्रवेश देवें।
- मेरिट सूची जारी करने के **05 दिवस** के भीतर प्रवेश देकर प्रवेशित सूची की जानकारी विश्वविद्यालय के पोर्टल पर अपलोड करना अनिवार्य है।
- विश्वविद्यालय के पोर्टल पर प्रवेशित सूची अपलोड करने के संबंध में विस्तृत निर्देश इस पत्र के साथ संलग्न किया जा रहा है, जिसके अनुसार ही प्रवेश की प्रक्रिया किया जाना सुनिश्चित करें।
- छात्र/छात्राओं द्वारा विषय समूह के चयन में हुई त्रुटियों का सुधार महाविद्यालय अपने लॉगइन पैनल के माध्यम से कर सकता है, जिसका यूजर आई.डी. एवं पासवर्ड संबंधित महाविद्यालय को पूर्व में प्रेषित किया जा चुका है।
- जिन महाविद्यालयों द्वारा ऑफलाईन पद्धित से प्रवेश आवेदन फार्म भराया जा रहा है, उनके द्वारा समस्त ऑफलाईन फार्म की एण्ट्री विश्वविद्यालय के ऑनलाईन पोर्टल पर किया जाना अनिवार्य है। किसी भी स्थिति में विश्वविद्यालय द्वारा ऑफलाईन पद्धित से भरे गये आवेदन फार्म स्वीकार नहीं किए जायेंगे, जब तक की उनकी एण्ट्री महाविद्यालय द्वारा विश्वविद्यालय के पोर्टल पर न की गई हो।

आदेशानुसार कुलसचिव हेमचंद यादव विश्वविद्यालय दुर्ग (छ.ग.) पृ.क्र. *|५५५ |* प्रवेश / 2019 प्रतिलिपिः— दुर्ग, दिनांक : 03.06.2019

1. माननीय राज्यपाल एवं कुलाधिपति महोदय के प्रमुख सचिव, छत्तीसगढ़, राजभवन, रायपुर।

2. सचिव, उच्च शिक्षा छत्तीसगढ़ शासन, महानदी भवन मंत्रालय, नया रायपुर।

3. आयुक्त, उच्च शिक्षा विभाग, ब्लॉक-सी-30, द्वितीय/तृतीय तल, इन्द्रावती भवन, नया रायपुर।

4. वित्तं अधिकारी / उ.कु.स. अकादिमक / स. कु. स्थापना / गोपनीय एवं संबंधित परीक्षा कार्य सहायक, हेमचंद यादव विश्वविद्यालय, दुर्ग।

5. अधिष्ठाता छात्र कल्याण, हेमचंद यादव विश्वविद्यालय, दुर्ग।

6. प्राचार्य, संबंधित महाविद्यालय, हेमचंद यादव विश्वविद्यालय, दुर्ग।

7. कुलपति के सचिव / कुलसचिव के निज सहायक, हेमचंद यादव विश्वविद्यालय, दुर्ग को सूचनार्थ।

8. संपादक, समस्त स्थानीय समाचार पत्र, दुर्ग/बेमेतरा/बालोद/राजनांदगांव/कबीरधाम को इस निवेदन के साथ कि कृपया अपने लोकप्रिय समाचार पत्र के आगामी अंक में छात्रहित में समाचार के रूप में प्रकाशित करने का कष्ट करें।

. उपकुलसचिव

हेमचंद यादव विश्वविद्यालिय, दुर्ग (छ.ग.)

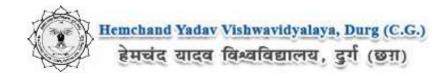

#### Guidelines to fill up the Admission Form of UG/PG of Hemchand Yadav Vishwavidyalaya, Durg (C.G.) Online Application (Academic session 2019-2020)

What all do you need to complete the Online application process for Hemchand Yadav Vishwavidyalaya, Durg (C.G.) Online Application? As an applicant you would need the following:

- 1. An **E-mail ID** for registration and for receiving all future correspondence till the admission process is over and subsequently, if admitted.
- 2. A **Mobile Number** to receive **SMS** based notifications/communications related to the online application, Admit card, Admission etc till the admission process is over and subsequently, if admitted.
- 3. Access to facilities of computer with internet connectivity, B/W printer and scanner.
- 4. A recent passport sized **colour photograph** (for scanning and uploading in "jpeg/jpg/png/bmp/gif" format are allowed. File size of scanned photograph should not be more than 100KB).
- 5. Your **signature** using **Blue/Black** pen on white sheet (for scanning and uploading in "jpeg/jpg/png/bmp/gif" format only. File size of scanned photograph should not be more than 100KB).
- 6. Access to an online payment facility / service such as ONLINE Payment mode:
  - 1. Net Banking (NEFT on SBI & Others)
  - 2. Credit card
  - 3. ATM-cum-Debit card

#### Steps to be followed for filling the online application:

Before proceeding to fill up the online application form, please ensure that you have the required details and scanned image files of your (i) recent passport size colour photograph and (ii) signature [as specified at Para 4 & 5 above], which will be needed at different stages of process. The entire process of filling online application form can be completed in six stages. The six stages are:

- 1. Registration on the Hemchand Yadav Vishwavidyalaya, Durg (C.G.) Application Portal (https://durg1.ucanapply.com) for online process
- 2. Select the course [check eligibility]
- 3. If you choose to apply for the selected course [do it after confirming your eligibility etc], application form will appear on the screen. Fill up the details in the application form which will have following sections:
  - 1. Applicant Details
  - 2. Upload scanned image file of your Photograph Signature
  - 3. Academic details
  - 4. Scan Document Upload (last year mark sheets)
- 4. Final Review of details entered in the Application Form and if they are corrected then 'Confirm' the submission. Else, edit the details before confirming submission.
- 5. Fee Payment & application Submission
- 6. For subsequent applications (after the first course) process of filling up 'Applicant Details', 'uploading of Photograph and Signature' and 'Academic Details' will not be required. These details will be repeated automatically/copied for all subsequent applications after the first application. If you choose to pay after selecting all the courses of your choice, a combined payment of Hemchand Yadav Vishwavidyalaya, Durg (C.G.) Online Fee for all courses you have applied for can be done.

How to complete Registration on the Hemchand Yadav Vishwavidyalaya, Durg (C.G.) Application Portal (<a href="https://durg1.ucanapply.com">https://durg1.ucanapply.com</a>) for Online Process?

**Step 1 :** Please click on **"New Registration"** given on the home page of the Online Portal (<a href="https://durg1.ucanapply.com">https://durg1.ucanapply.com</a>). Screenshot as bellow.

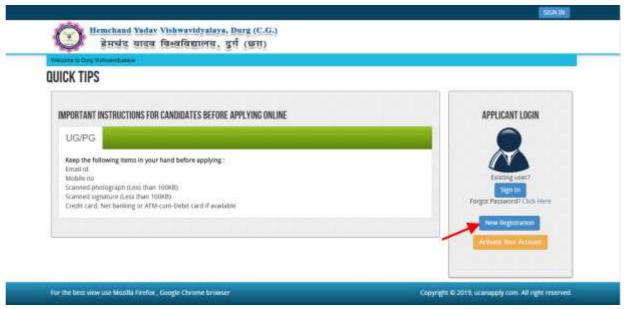

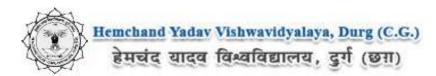

**Step 2:** On clicking the 'New Registration' Registration page will open. Fill all the mandatory details and click on sign up button. Screenshot as bellow.

| GISTRATION                    |                                                                                                    |      |
|-------------------------------|----------------------------------------------------------------------------------------------------|------|
| Email ID:                     | ba ˈˈgmail.com                                                                                                    |      |
|                               | Please note that all communication related to your Application<br>including link registration for activation etc. will be sent to this<br>email id. |      |
| Password:                     |                                                                                                    |      |
| Confirm Password:             | Your password length should be 8-20. (It must contains at least                                                                                     |      |
|                               | one letters, one numbers and one special character).                                                                                                |      |
| Name of Applicant:            | Banti Kumar                                                                                                    | Soni |
| Date of Birth:                | 07 ▼ September ▼ 1990 ▼                                                                                                    |      |
| Sex:-                         | MALE *                                                                                                    |      |
| Father's Name:                | Bharat Soni                                                                                                    |      |
|                               | Don't add any salutation like Mr./Dr. etc. before the Name                                                                                          |      |
| Mother's Name:*               | Deepa Soni                                                                                                    |      |
| Mobile No. of the Applicant.» | Don't add any salutation like Ms./Mrs./Dr. etc. before the Name                                                                                     |      |
| Captcha.*                     |                                                                                                    |      |
|                               | suplido                                                                                                    |      |
|                               | Not readable? Change text.                                                                                                    |      |
| Enter captcha world here :    | suplido                                                                                                    |      |
|                               | Sign up Click here                                                                                                    |      |
|                               | Already Registered? Back to Login                                                                                                    |      |

After clicking on 'Sign up' button the 'Registration Details' Popup will open, See and confirm the account for activation, Click on "Confirm" button. Screenshot as bellow.

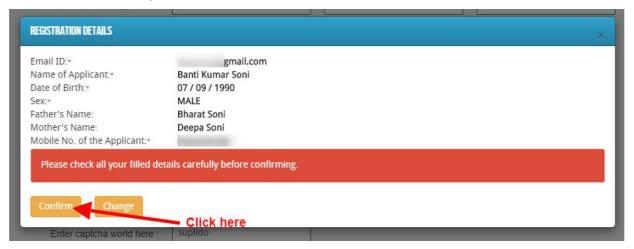

After that click on 'Confirm' button, one Registration Success Message will appear, after that you will receive an **OTP**, **Username and Password** on your registered mobile number and you email ID,

#### **REGISTRATION SUCCESS**

Your registration for Durg Vishwavidyalaya Online Application Portal is accepted.

You will receive one confirmation Email soon containing an activation link and Login Details .Open your email account and click on activation link given in Mail or at Login Page for completing the registration process and start online form fill up.

ऑनलाइन आवेदन पोर्टल durg के लिए आपका पंजीकरण स्वीकार किया जाता है।

आपको शीघ्र ही सक्रियण लिंक और लॉगइन विवरण युक्त एक पुष्टिकरण ईमेल प्राप्त होगा। पंजीकरण प्रक्रिया को पूरा करने के लिए अपना ईमेल खाता खोलें और मेल में या लॉगिन पृष्ठ पर दिए गए सक्रियण लिंक पर क्लिक करें और ऑनलाइन फ़ॉर्म भरें।

[Do check your SPAM Mail/ JUNK Mail folder just in case the email gets categorised as SPAM by your email service provider !]

Please follow the instructions in the email for proceeding further

with your Durg Vishwavidyalaya Application Portal 2019-20 online application process..

You are requested to check your e-mail and SMS for OTP

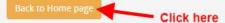

#### **Mobile SMS**

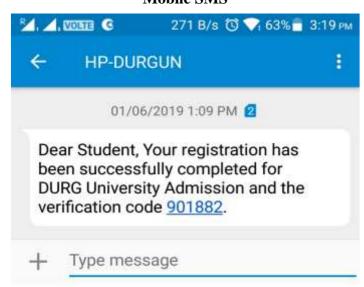

#### **EMAIL**

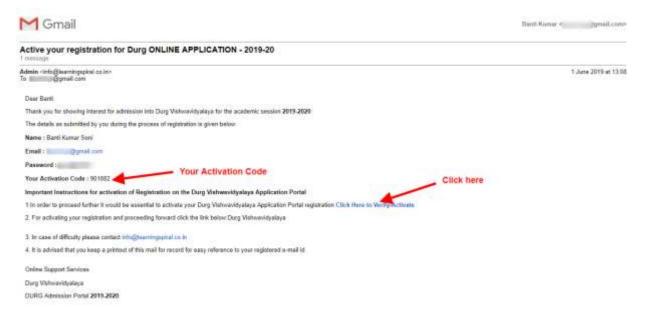

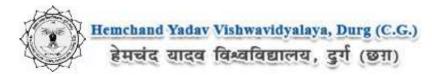

Now to Activate your account, an activation link mailed to your register E-mail id, Now click on "Click Here to Verify/Activate" on link available on your Email, Your account will activate.

OR

Go to the Login Page Click on "Activate your Account" Button screenshot as below.

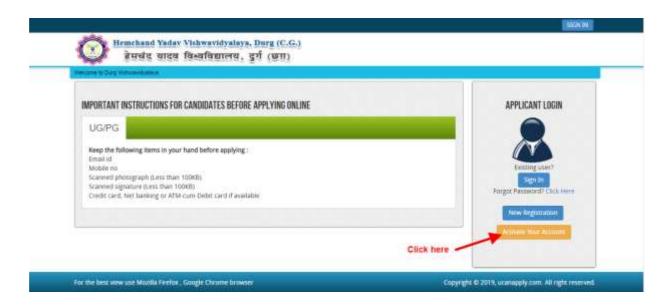

After Clicking on "Activate your Account" Button Activation Page will open, Enter your registered Email ID and Activation code, that has SMS on your Mobile Number and on your registered Email ID. And Click on "Submit" button.

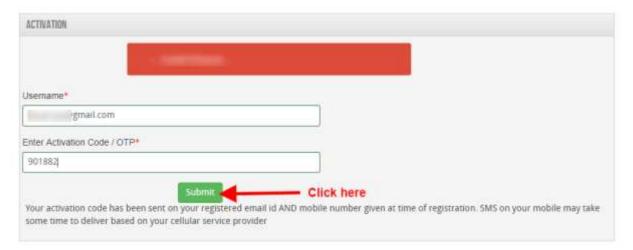

After Complete Activation Process One Popup will open for login, Click on "Login" Button as screenshot as below.

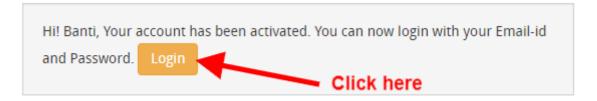

Now Click on Sign In Button as shown below.

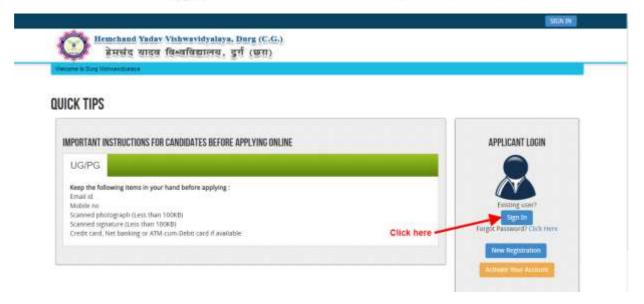

After that One Login page will open, fill your registered Email ID and Password which filled at the time of Registration and click on "Submit" button.as shown bellow.

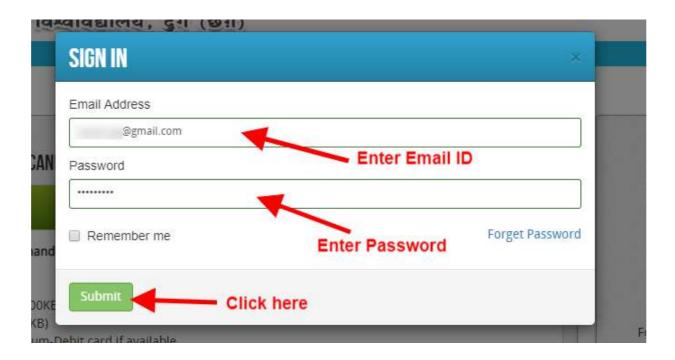

After Login the **Dashboard** page will open, Here click on **My Application** Tab as screenshot below.

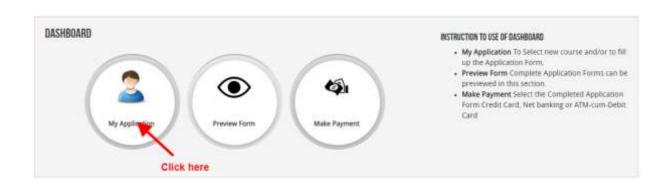

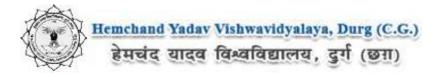

After that, **My Application** Page will Open, here select the **Course Type, Your College Name and Your Course**, Now click on Proceed button, As shown below screenshot.

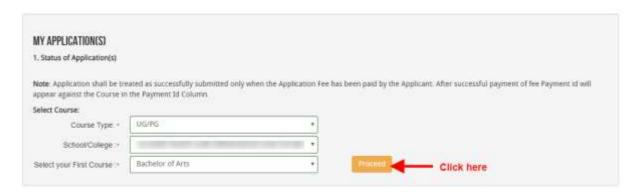

After that, the Eligibility Details popup will open, here select the check box ans click on "Add The Course" button, Screenshot as below.

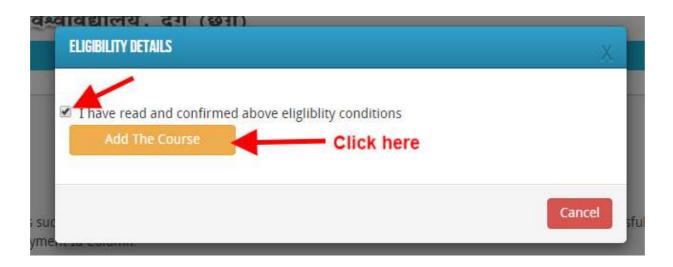

Now the **Application Info** Page will open, Now click on **Application Details** at the left bar Button, Screenshot as below.

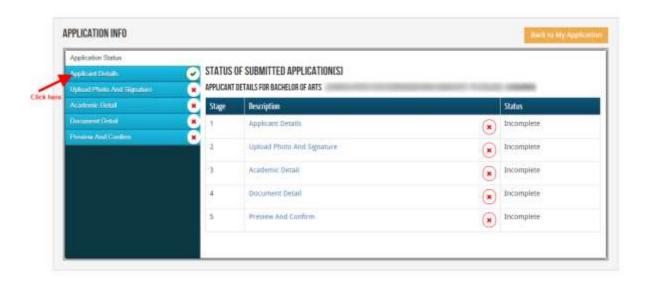

Here the Application Info page will open, Fill all the mandatory Details and address, after that Click on "Save & Continue" button. The Screenshot as below.

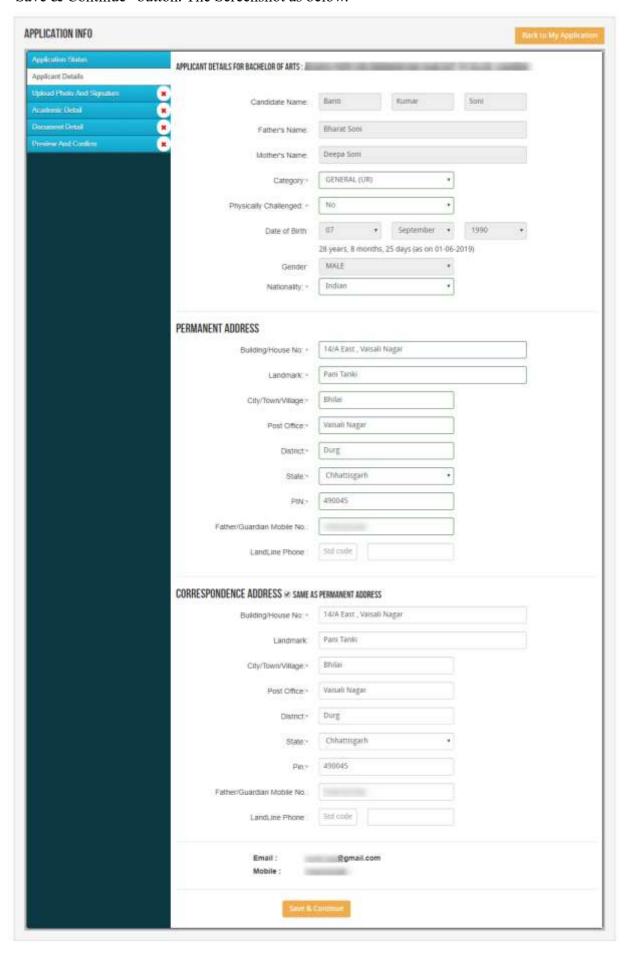

After filling Application Info you have to Upload scanned file of Photo and signature. The Process is as below.

#### **Photo & Signature upload:**

**Step 1:** To upload the image file of you scanned passport size colour photograph and signature, click the button 'Upload Photograph and Signature' button available on the left panel. On clicking, you will see the following screen:

(Your scanned passport photo should be within 3.5 x 4.5 cm in size, scanning resolution should be

within 100 dpi & file size should be less than 100 KB.)

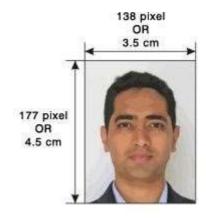

If you are facing any problem to upload your photo or rejected by the system then we are requested you to resize your photo as per the sample images shown here.

To Resize your scaned photo please follow the following steps:

- 1. Right click on the scaned photo file → Open with → Microsoft Office Picture Manager
  - 2. Then look at the top menus, Click Picture  $\rightarrow$  Resize
- 3. Now look at the right pannel, Select the radio button Custom width x height, And write width = 138px, height = 177px. Then Click OK to complete.
- 4. If you are not able to do this properly, then you can try 'Crop' feature for the 'Picture' menu
- 5. The save the file.

**Step 2:** Choose the image file (jpeg format; photo should be within 4.5 x 3.5 cm in size, scanning resolution should be within 100 dpi & file size not more than 100 kb) of your scanned passport size photograph and signature and click the button 'Upload Photo' and 'Upload two Signature' button given below the Box. After you have successfully uploaded the photograph and signature, you will see the following page:

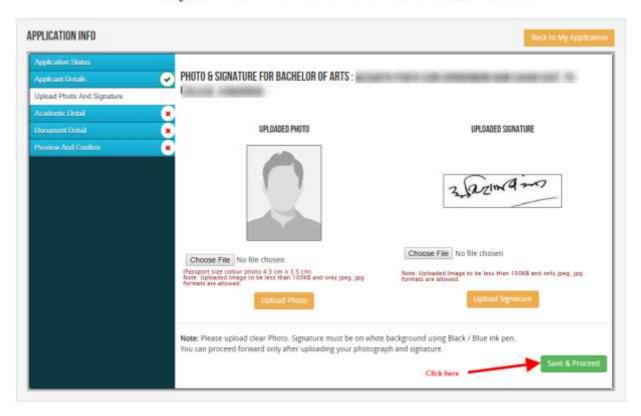

After filling up application click the 'Save and Proceed' Button given at the bottom you have filled up all the required fields of the 'Educational Information', here you add your passed educational details and Click on the 'Save' button.

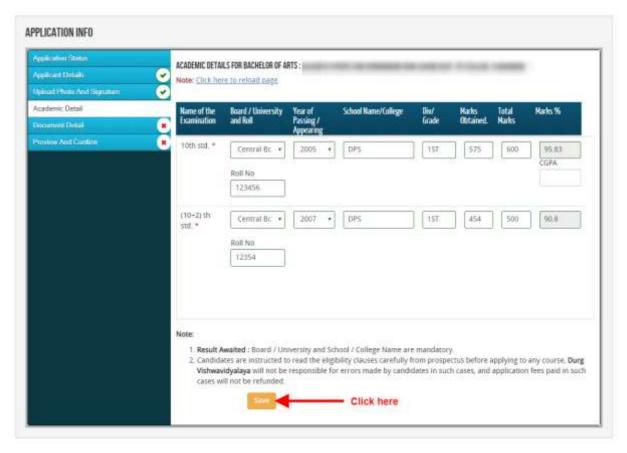

After filling up academic details Upload the Documents related to the Academic details and Click on 'Save & Continue' button, the screenshot as below.

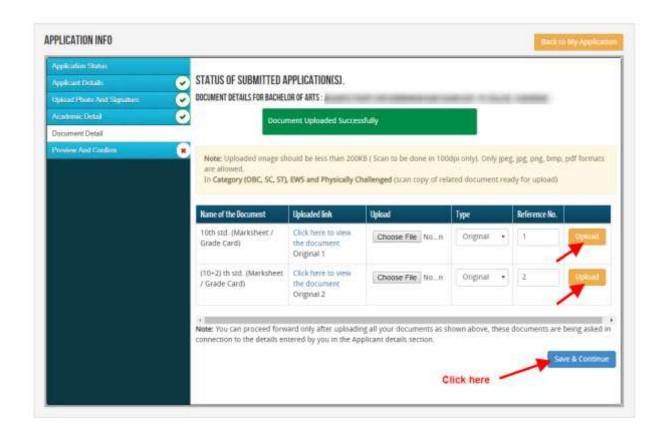

Once the applicant completes filling up all the above mentioned stages of the Application Form, the complete Application Form will be opened. In case he/she wants to edit some details, he/she can do so by clicking the "Back" button. To confirm the details entered, the candidate has to check the box and click on the 'Confirm & Submit' button. Once confirmed, it cannot be edited further.

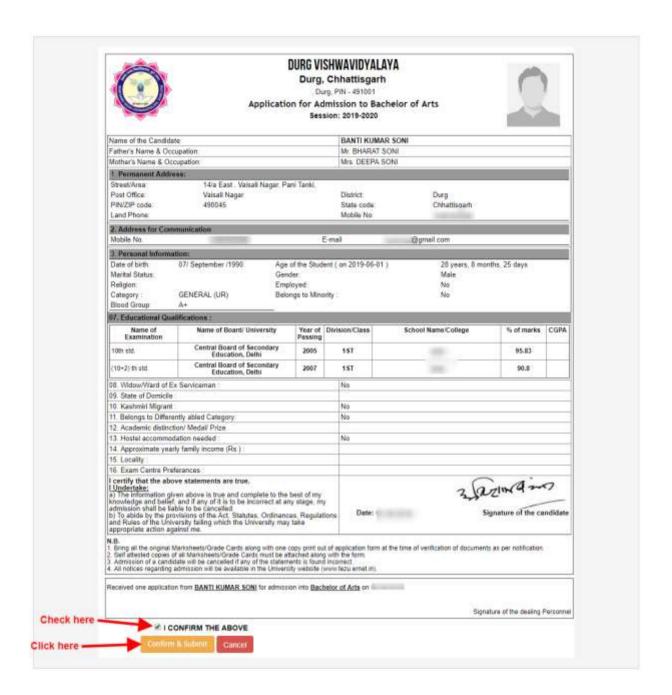

For the other subject system will go for **Applicant Form View** page. Here you can check all information which you have entered in your application process. If everything is ok then click the button **I CONFIRM THE ABOVE** & Click 'Confirm & Submit' button.

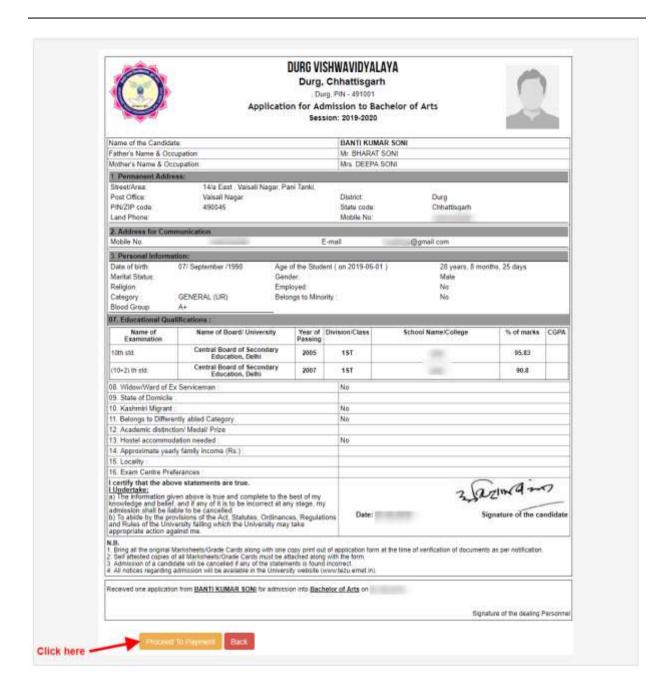

After that system will show you the **Proceed to Payment** button to complete the payment.

#### **How to pay the Application Fees?**

- **Step 1:** You will get dropdown for "**Payment Type**" here you can get ONLINE or OFFLINE Payment type. Click here to make payment. On clicking you will see the following screen.
- **Step 2:** You can select the applications for which you want to pay the Hemchand Yadav Vishwavidyalaya, Durg (C.G.) Online Application portal Online Fee by clicking 'ONLINE' the check box given in the bottom left for 'Select to Pay'. You have option of paying Hemchand Yadav Vishwavidyalaya, Durg (C.G.) Online Application Fees [using Credit Card/ Debit Card/ NEFT (Net Banking on SBI)/ NEFT (Net Banking on Others)] through payment gateway available on the Portal [by clicking 'Proceed to Pay'].
- **Step 3:** On clicking **'Proceed to Pay'**, following screen will appear. Here you can check your summary and payment amount etc. Once you click **Pay Now & Submit Application** button then system will go for payment to your banking website. After a successful payment you will get Payment Successful message. And your application process is complete.

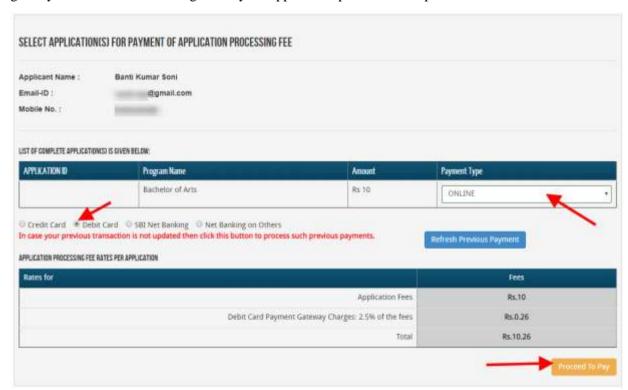

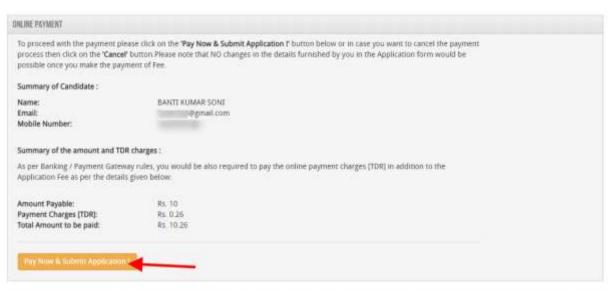

Note: A printout of the submitted online application form is to be retained by the candidate, the same has to be submitted along with the self-attested copies of supporting documents and the online application fee paid receipt at the time of counseiling / admission, if selected.

Candidates must wait for at least 24 hours to get update about the success of payment. Please check your mail for Payment success mail received. Please inform us to the helpline email only after 24 hours and proper checking about any issues related to payment updation. While informing us in our mail id please do not forget to mention your email id through which you have registered, the application form id and your phone number.

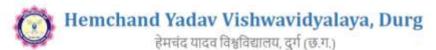

durg1.ucanapply.com

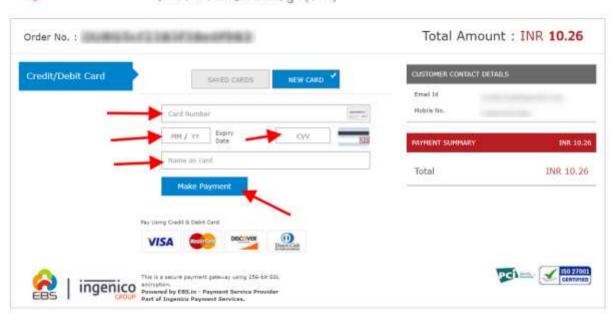

After a successful payment you can take the **Print** of the form and **Save** for future correspondence.

Online Support Services

Hemchand Yadav Vishwavidyalaya, Durg (C.G.)

Admission Portal

# हेमचंद यादव विश्वविद्यालय, दुर्ग (छ.ग.)

### १६ यादव विश्वविद्यालय, दुग (छ.ग - रायपुर नाका, दुर्ग (छ.ग.) – ४९१००१

Email: academic@durguniversity.ac.in, Website: www.durguniversity.ac.in, Phone - 0788-2359400

क्र. /**1307**/ अका. / 2019

दुर्ग, दिनांक 27 / 05/2019

प्रति,

प्राचार्य, समस्त सम्बद्ध महाविद्यालय, हेमचंद यादव विश्वविद्यालय, दुर्ग (छ. ग.)

विषय:- प्रवेश मार्गदर्शिका सिद्धांत शैक्षणिक सत्र 2019-20 के संबंध में।

संदर्भः— कार्यालय आयुक्त, उच्च शिक्षा, अटल नगर, रायपुर (छ. ग.) का पत्र क्रमांक 2470/887/आउशि/समन्वय/2019, अटल नगर, दिनांक 24/05/2019.

----00-----

विषयान्तर्गत संदर्भित पत्रानुसार उच्च शिक्षा विभाग से प्राप्त प्रवेश मार्गदर्शिका सिद्धांत शैक्षणिक सत्र 2019—20 संलग्न कर प्रेषित है। उक्त मार्गदर्शिका सिद्धांत में दिए गए प्रावधानों का कड़ाई से पालन करना सुनिश्चित करें।

संलग्नः उपरोक्तानुसार

कुलसचिव

पृ.क्र.**\_1308/**अका. / 2019

दुर्ग, दिनाक :-27/05/2019

प्रतिलिपि :-

1. आयुक्त, उच्च शिक्षा संचालनालय की ओर सूचनार्थ।

2. कुलपति के सचिव / कुलसचिव के निज सहायक, हेमचंद यादव विश्वविद्यालय, दुर्ग (छ.ग.) की ओर सूचनार्थ।

सहायक कुलसचिव (अका.)

# कार्यालय, आयुक्त, उच्च शिक्षा ब्लॉक—सी—3 द्वितीय एवं तृतीय तल इन्द्रवती भवन, अटल नगर,रायपुर (छ.ग.)

---00---

कमांक / ३५२०/ ४८२ / आउशि / समन्वय / 2019 प्रति.

अटल नगर रायपुर,दिनांक २५ / 05 / 2019

- कुल सचिव,
   समस्त विश्वविद्यालय,
   छत्तीसगढ।
- प्राचार्य,
   समस्त अग्रणी महाविद्यालय,
   छत्तीसगढ़।

विषय :- छत्तीसगढ़ के शैक्षणिक संस्थाओं के लिये सत्र 2019—20 हेतु प्रवेश मार्गदर्शिका सिद्वांत। संदर्भ :- अवर सचिव छ.ग. शासन उच्च शिक्षा विभाग का पत्र कमांक एफ 17—95/ 2017/ 38—2 अटल नगर रायपुर,दिनांक 24.05.2019

जपरोक्त विषयान्तर्गत लेख है कि छ.ग. शासन उच्च शिक्षा विभाग के संदर्भित पत्र द्वारा छत्तीसगढ़ राज्य के शैक्षणिक संस्थाओं के लिये सत्र 2019—20 हेतु प्रवेश मार्गदर्शिका सिद्वांत जारी किये गये है। प्रवेश मार्गदर्शिका सिद्वांत 2019—20 की प्रति संलग्न कर प्रेषित है।

कृपया आप अपने एवं अपने अधीनस्थ समस्त शासकीय/अशासकीय महाविद्यालयों को पत्र की छायाप्रति उपलब्ध कराते हुए प्रवेश मार्गदर्शिका सिद्वांत 2019—20 में दिये गये प्रावधानों का कड़ाई से पालन करना सुनिश्चित करावें ।

संलग्न :- उपरोक्तानुसार

(डॉ.किरण गजपाल) संयुक्त संचालक उच्च शिक्षा संचालनालय, अटल नगर रायपुर (छ.ग.) अटल नगर रायपुर, दिनांक 24/05/2019

पृ.कमांक /2 ५२४ 887 / आउशि / समन्वय / 2019 प्रतिलिपि :--

1. अवर सचिव छ.ग. शासन, उच्च शिक्षा विभाग की ओर संदर्भित पत्र के संदर्भ में सूचनार्थ।

2. क्षेत्रीय अपर संचालक, क्षेत्रीय कार्यालय, उच्च शिक्षा रायपुर/ बिलासपुर/जगदलपुर/ अंबिकापुर / दुर्ग की ओर सूचनार्थ।

> संयुक्त संचालक उच्च शिक्षा संचालनालय, अटल नगर रायपुर (छ.ग.)

छत्तीसगढ़ शासन उच्च शिक्षा विभाग ःमंत्रालयःः महानदी भवन, अटल नगर जिला–रायपुर

क्रमांक एफ 17-95/2017/38-2 अटल नगर, रायपुर, दिनांक 24/5°/2019 प्रति,

> आयुक्त, उच्च शिक्षा संचालनालय, इंद्रावती भवन, नया रायपुर।

विषय:--

छत्तीसगढ़ के शैक्षणिक संस्थाओं के लिये सत्र 2019—20 हेतु प्रवेश मार्गदर्शिका सिद्धांत तैयार करने बाबत।

संदर्भः आपका प्रस्ताव

आपका प्रस्ताव जावक कमांक 1077 दिनांक 06.05.2019

----00-----

विषयांतर्गत संदर्भित प्रस्ताव का कृपया अवलोकन करें।

2/ राज्य के उच्च शिक्षा विभाग के अंतर्गत संचालित शैक्षणिक संस्थाओं के लिये शैक्षणिक सत्र 2019—20 हैतु अनुमोदित प्रवेश मार्गदर्शिका सिद्धांत की एक प्रति संलग्न प्रेषित है।

कृपया सभी संबंधित संस्थाओं को मार्गदर्शिका की प्रति उपलब्ध कराते हुए मार्गदर्शिका में दिये गये प्रावधानों का कड़ाई से पालन किये जाने हेतु निर्देशित

करने का कष्ट करें। संलग्न:- उपरोक्तानुसार।

(प्रक्निद्ध मेढेकर) अवर सचिव

छ0ग0 शासन, उच्च शिक्षा विभाग

पृ क्रमांक एफ 17-95/2017/38-2 अटल नगर रायपुर, दिनांक / /2018 प्रतिलिपि:-

1. विशेष सहायक, माननीय, मंत्रीजी, उच्च शिक्षा विभाग, छ.ग. शासन, मंत्रालय, नया रायपुर।

2. सचिव, छत्तीसगढ़ शासन, उच्च शिक्षा विभाग, मंत्रालय, नया रायपुर।

3. विशेष कर्तव्यस्थ अधिकारी, उच्च शिक्षा विभाग, मंत्रालय, नया रायपुर, छ.ग.। की ओर सूचनार्थ अग्रेषित।

4. गार्ड फाईल।

\_अवर सचिव

छ0ग० शासन, उच्च शिक्षा विभाग

#### छत्तीसगढ़ शासन उच्च शिक्षा विभाग

इत्तीसगढ़ के शासकीय/अशासकीय महाविद्यालयों की स्नातक तथा स्नातकोत्तर कक्षाओं में प्रवेश के लिए मार्गदर्शक सिद्धांत

सत्र 2019-20

1. प्रयुक्ति :-

- 1.1 ये मार्गदर्शक सिद्धांत छत्तींसगढ़ के सभी शासकीय/अशासकीय गहाविद्यालयों में छत्तीसगढ़ विश्वविद्यालय अधिनियम—1973 के तहत अध्यादेश क्रमांक 6 एवं 7 के प्रावधान के साथ सहपठित करते हुए लागू होंगे तथा समस्त प्राचार्य इनका पालन सुनिश्चित करेंगे।
- 1.2 प्रवेश के नियमों को 'शासकीय तथा अशासकीय महाविद्यालयों को कड़ाई से पालन करना होगा। ''प्रवेश हो आशय रनातक कक्षा के प्रथम वर्ष अथवा प्रथम सेमेस्टर तथा स्नातकोत्तर कक्षा के पूर्व अथवा प्रथम समेस्टर से है।
- 2. प्रवेश की तिथि:-
- 2.1 प्रवेश हेतु आवेदन पत्र जमा करना :—
  आवेदक द्वारा महाविद्यालय में प्रवेश के लिए प्राचार्य द्वारा निर्धारित आवेदन पत्र, समस्त प्रमाण पत्रों सहित निर्धारित दिनांक तक महाविद्यालय में जमा किये जाएंगे। विभिन्न कक्षाओं में प्रवेश के लिए आवेदन पत्र जमा करने की अंतिम तिथि की सूचना महाविद्यालय के प्राचार्य द्वारा सूचना पटल पर कम से कम सात दिन पूर्व लगाई जायेगी। प्रवेश हेतु बोर्ड / विश्वविद्यालय द्वारा अंकसूची प्रदान न किये जाने की स्थित में पूर्व संस्था के संबंधित प्राचार्य द्वारा प्रमाणित किये जाने पर बिना अंकसूची के आवेदन पत्र जमा किये जावें।
- 2.2 प्रवेश हेतु अंतिम तिथि निर्धारित करना :-स्थानांतरण प्रकरण को छोडकर 15 जुलाई

स्थानातरण प्रकरण को छोड़कर 15 जुलाई तक प्राचार्य स्वयं तथा 31 जुलाई तक कुलपित की अनुमति से प्राचार्य प्रवेश देने में सक्षम होंगे। (स्नातक प्रथम वर्ष में प्रवेश की तिथि 01 जून से तथा अन्य कक्षाओं हेतु 16 जून से प्रारम होगा) परीक्षा परिणाम विलम्ब से घोषित होने की स्थिति में प्रवेश की अंतिम तिथि महाविद्यालय में परीक्षा परिणाम प्राप्त होने की तिथि से 10 दिन तक अथवा विश्वविद्यालय वोर्ड द्वारा परीक्षा परिणाम घोषित होने की तिथि से 15 दिन तक अथवा विश्वविद्यालय वोर्ड द्वारा परीक्षा परिणाम घोषित होने की तिथि से 15 दिन तक, जो भी पहले हो मान्य होगी। कंडिका 5.1 (क) में उल्लेखित, कर्मचारियों के स्थानांतरित होने पर प्रवेश की अंतिम तिथि के बाद प्रवेश बाहने वाले उनके पुत्र—पुत्रियों को स्थान रिक्त होने पर ही सत्र के दौरान प्रवेश दिया जाये किन्तु इसके लिए कर्मचारी द्वारा कार्यभार ग्रहण करने का प्रमाण—पत्र प्रस्तुत करना एवं आवेदक का प्रवेश हेतु निर्धारित अंतिम तिथि के पूर्व अन्य महाविद्यालय में प्रवेश होने की स्थिति में ही प्रवेश दिया जायेगा।

## स्पष्टीकरण:--

आवेदक "क" ने किसी अन्यत्र स्थान (अ) के महाविद्यालय में नियमानुसार किसी कक्षा में प्रवेश लिया था। उसके बाद उसके पालक का स्थानांतरण स्थान "ब" में हो गया, इस-स्थान (ब) के किसी महाविद्यालय में अब वह प्रवेश लेना चाहता है, रिक्त स्थान होने पर ही उसे प्रवेश दिया आयेगा। आवेदक "ख" ने स्थान (अ) में जहां उसके पालक कार्जाव्य के किसी भी

महाविद्यालय में प्रवेश नहीं लिया किन्तु पालक के स्थान (व) पर स्थानांतरण होते ही, स्थान• (व) के किसी महाविद्यालय में प्रवेश लेना चाहता है अत अब प्रवेश के लिए निर्धारित अंतिम विधि निकल जीने के बाद आवेदक (ख) को प्रवेश नहीं दिया जा सकता।

2.3 पुनर्मूल्यांकन में उत्तीर्ण छात्रों के लिए प्रवेश की अंतिम तिथि निर्धारित करना :—
बिधि संकाय के अतिरिक्त अन्य संकायों के पुनर्मूल्यांकन में उत्तीर्ण छात्रों को पुनर्मूल्यांकन के
परिणाम धोषित होने के 15 दिन तक, संबंधित विश्वविद्यालय के कुलपित की अनुमित के
पश्चात् गुणानुकम में आने पर प्रवेश की पात्रता होगी। किन्तु विधि संकाय की कक्षाओं में
गुणानुकम के आधार पर प्रवेश की पात्रता होने पर भी महाविद्यालय में स्थान रिक्त होने पर ही
प्रवेश दिया जायेगा। 12 वीं कक्षा में पुनर्मूल्यांकन में उत्तीर्ण छात्र—छात्राओं, को भी स्थान रिक्त
होने पर नियमित प्रवेश की पात्रता होगी।

3. प्रवेश संख्या का निर्धारण :--

3.1 महाविद्यालयों में उपलब्ध साधनों तथा कक्षा में बैठने की व्यवस्था, प्रयोगशाला में उपलब्ध उपकरण / उपयोग योग्य सामग्री एवं स्टाफ की उपलब्धता आदि के आधार पर पूर्व में दी गई छात्र संख्या (सीट) के अनुसार ही विभिन्न कक्षाओं के लिए छात्रों को प्रवेश दिया जावेगा। यदि प्राचार्य महाविद्यालय में प्रवेश हेतु छात्र संख्या में सीट की वृद्धि चाहते हैं तो वे 30 अप्रैल तक अपना प्रस्ताव उच्च शिक्षा संचालनालय को प्रेषित करें तथा "उच्च शिक्षा संचालनालय / उच्च शिक्षा विभाग से अनुमति प्राप्त होने पर ही बढ़े हुए स्थान के अनुसार प्रवेश की कार्यवाही करें।"

3.2 विधि रनातक प्रथम, द्वितीय एवं तृतीय वर्ष की कक्षाओं में बार कौंसिल द्वारा निर्धारित मापदण्डों के अनुसार अधिकतम 80 विद्यार्थियों को ही प्रति सेक्शन (अधिकतम 4 सेक्शन) में प्रवेश गुणानुकम के आधार पर दिया जावे। सम्बद्ध विश्वविद्यालय / स्वशासी महाविद्यालय द्वारा प्रत्येक कक्षा के लिए अध्यापन के विषय / विषय समूह का निर्धारण किया गया है। प्राचार्य अपने महाविद्यालयों में उन्हीं निर्धारित विषय / विषय समूह में निर्धारित प्रवेश संख्या के अनुसार ही प्रत्येक कक्षा में आवेदकों को प्रवेश देंगे।

4. प्रवेश सूची :-

4.1 प्राचार्य द्वारा प्रवेश शुल्क जमा करने की निर्धारित अंतिम तिथि की सूचना देते हुए, प्रवेश हेतु वयितित विद्यार्थियों की अर्हकारी परीक्षा में प्राप्तांकों एवं जहां अधिमार देय है, वहां अधिमार देकर कुल प्राप्तांकों की गुणानुकम सूची, प्रतिशत अंक सहित, सूचना पटल पर लगाई जायेगी।

4.2 प्रवेश समिति द्वारा आवश्यक संलग्न प्रमाण पत्रों की प्रतियों को मूल प्रमाण पत्रों से मिलान कर प्रमाणित किये जाने एवं स्थानांतरण प्रमाण-पत्र की मूल प्रति जमा करने के पश्चात् ही प्रवेश शुल्क जमा करने की अनुमति दी जायेगी। प्रवेश देने के तत्काल बाद स्थानांतरण प्रमाण-पत्र पर "प्रवेश दिया गया" की मोहर लगाकर उसे रदद करना चाहिये।

2

- निर्धारित शुल्क जमा करने पर ही महाविद्यालय में प्रवेश मान्य होगा। प्रवेश के पश्चांत् खानातरण प्रभाण-पन्न की मूल प्रति को निरस्त की सील लगाकर अनिवार्य रूप से निरस्त कर दिया जाये।
- 44 धाषित प्रवेश सूची की शुल्क जमा करने की अंतिम तिथि के बाद स्थान रिक्त होने पर सभी किहाओं में नियमानुसार प्रवेश हेतु विलम्ब शुल्क रूपये 100/— अशासकीय मद में अतिरिक्त रूप से वसूला जायेगा, तथापि ऐसे प्रकरणों में 31 जुलाई के पश्चात् प्रवेश की अनुमित नहीं दी जायेगी।
- 4.5 स्थानातरण प्रमाण-पत्र की द्वितीय प्रति (डुप्लीकेट) के आधार पर प्रवेश नहीं दिया जाये। स्थानांतरण प्रमाण-पत्र खो जाने की स्थिति में, विद्यार्थी द्वारा निकटस्थ पुलिस थाने में एफ आई आर. दर्ज़ किया जाये। पुलिस थाने की रिपोर्ट एवं पूर्व प्रवेश प्राप्त संस्था से अधिकृत रिपोर्ट जिसमें मूल स्थानांतरण प्रमाण पत्र का अनुक्रमांक एवं दिनांक का उल्लेख हो, प्राप्त होने की स्थिति में ही प्रवेश दिया जा सकता है। इस हेत विद्यार्थी से वचन पत्र लिया जाये।
- 4.6 महाविद्यालय के प्राचार्य स्थानांतरण प्रमाण—पत्र जारी करने के साथ—साथ छात्र से संबंधित गोपनीय रिपोर्ट जारी करेंगे कि संबंधित छात्र रैंगिंग/अनुशासनहीनता/तोड़फोड़ आदि में संलिप्त है या नहीं। ऐसे गोपनीय रिपोर्ट को सीलबन्द लिफाफे में बन्द कर उस महाविद्यालय के प्राचार्य को प्रेषित करेंगे जहां कि छात्र/छात्रा ने प्रवेश के लिए आवेदन किया है।
- 4.7 छत्तीसगढ़ शासन, उच्च शिक्षा विभाग के आदेश क्रमांक 2653/2014/38-1 दिनांक 10.09.2014 अनुसार "राज्य शासन, एतंद् द्वारा, शासकीय महाविद्यालयों में अध्ययनरत् स्नातक रतर की छात्राओं को शैक्षणिक सत्र 2014-15 से शिक्षण शुल्क से छूट प्रदान करता है।" का पालन किया जाए।
- 5 प्रवेश की पात्रता :-
- 5.1 निवासी एवं अर्हकारी परीक्षा :--
  - (क) छत्तीसगढ़ के मूल/स्थायी, छत्तीसगढ़ में स्थायी संपत्तिधारी निवासी/राज्य या केन्द्र सरकार के शासकीय कर्मचारी, अर्धशासकीय कर्मचारी तथा प्राइवेट लिमिटेड कंपनी के कर्मचारी, राष्ट्रीयकृत बैंकों तथा भारत सरकार द्वारा संचालित व्यावसायिक संगठनों के कर्मचारी जिनका पदांकन छत्तीसगढ़ में है, उनके पुत्र/पुत्रियों एवं जम्मू काश्मीर के विस्थापितों तथा उनके आश्रितों को ही शासकीय महाविद्यालयों में प्रवेश दिया जायेगा। उपरोक्तानुसार प्रवेश देने के पश्चात् भी स्थान रिक्त होने पर अन्य राज्यों के मान्यता प्राप्त बोर्ड एवं अर्हकारी परीक्षा उत्तीर्ण आर्वेदकों को नियमानुसार गुणानुकम के आधार पर प्रवेश दिया जा सकता है।
  - (ख) सम्बद्ध विश्वविद्यालय से या सम्बद्ध विश्वविद्यालय द्वारा मान्यता प्राप्त विद्यालयों से अईकारी परीक्षा उत्तीर्ण आवेदकों को ही महाविद्यालय में प्रवेश की पात्रता होगी।
  - (ग) आवश्यकतानुसार संबंधित विश्वविद्यालय से पात्रता प्रमाण-पत्र प्राप्त करने के पश्चात् ही आवेदक को प्रवेश प्रदान किया जाए।

## स्नातक स्तर, नियमित प्रवेश :-

- (क) 10+2 परीक्षा उत्तीण आवंदकों को स्नातक प्रथम वर्ष में नियमित प्रवेश की पात्रता होगी। किन्तु वाणिज्य और कला संकाय के आवंदकों को विज्ञान संकाय में प्रवेश नहीं विया जायंगा। वी.एरा.सी (गृह विज्ञान) प्रथम वर्ष में किसी भी संकाय से उत्तीर्ण छात्रा को प्रवेश की पात्रता होगी।
- (स्व) रनातक रतर पर प्रथम / द्वितीय वर्ष की परीक्षा उत्तीर्ण आवेदकों को उन्हीं विषयों की कमशः द्वितीय / तृतीय वर्ष में नियमित प्रवेश की पात्रता होगी। रनातक द्वितीय स्तर पर विषय परिवर्तन की पात्रता नहीं होगी।

# 5.3 ' स्नातकोत्तर स्तर नियमित प्रवेश :--

- (क) बी.कॉम:/बी.एस.सी. (गृह विज्ञान)/बी.ए. रनातक परीक्षा उत्तीर्ण आवेदकों को कमशः एम.कॉम./एम.एस.सी. (गृह विज्ञान)/एम.ए.-पूर्व/प्रथम सेमेस्टर एवं अर्हकारी विषय लेकर, बी.एस.सी उत्तीर्ण आवेदकों को एम.एस-सी/एम.ए.-पूर्व में नियमित प्रवेश की पात्रता होगी।
- (ख) रनातकोत्तर प्रथम वर्ष / प्रथम सेमेस्टर उत्तीर्ण आवेदकों को उसी विषय के रनातकोत्तर द्वितीय वर्ष में नियमित प्रवेश की पात्रता होगी। सेमेस्टर पद्धित की, पूर्व अर्हकारी परीक्षा उत्तीर्ण आवेदकों को अगले सेमेस्टर में नियमित प्रवेश की पात्रता होगी।
- (ग) रनातकोत्तर कक्षाओं हेतु ए.टी.के.टी. (Allowed To Keep Terms) नियम :-
  - 1 रनातकोत्तर प्रथम सेमेस्टर में प्रावधिक प्रवेश की पात्रता रखने वाले आवेदकों को प्रवेश के लिए निर्धारित आंतिम तिथि के पूर्व प्रावधिक प्रवेश लेना अनिवार्य है।
  - 2 स्नातकोत्तर तृतीय सेमेस्टर में ए.टी.के.टी. (Allowed To Keep Terms) नियमों के अनुसार पात्र आवेदकों को अगले सेमेस्टर में प्रावधिक प्रवेश की पात्रता होगी।

## 5.4 विधि संकाय नियमित प्रवेश :-

- (क) स्नातक परीक्षा उत्तीर्ण आवेदकों को विधि स्नातक प्रथम वर्ष में नियमित प्रवेश की पात्रता होगी।
- (ख) विधि स्नातक परीक्षा उत्तीर्ण आवेदकों को एल एल एम. प्रथम वर्ष में नियमित प्रवेश की पात्रता होगी।
- (ग) एल.एल.बी. प्रथम सेमेस्टर एवं एल.एल.एम. प्रथम सेमेस्टर परीक्षा उत्तीर्ण आवेदकों को क्रमशः एल.एल.बी. द्वितीय सेमेस्टर एवं एल.एल.एम. द्वितीय सेमेस्टर में प्रवेश की पात्रता होगी। इसी प्रकार तृतीय, चतुर्थ, पंचम सेमेस्टर में भी प्रवेश की यही प्रक्रिया लागू होगा।

# 5.5 प्रवेश हेतु अर्हकारी परीक्षा में न्यूनतम अंक सीमा :--

(क) विधि रनातक प्रथम वर्ष में प्रवेश हेतु न्यूनतम अंक सीमा 45%(अनुसूचित जनजाति/अनसूचित जाति हेतु 40%) होगी। तथा विधि रनातकोत्तर पूर्वाद्व में 55% अंक (अनसूचित जनजाति/ अनूसूचित जाति / ओ.बी.सी हेतु 50%) प्राप्त आवेदकों को

AICTENCTEBAR COUNCIL OF INDIA/MEDICAL COUNCIL OF INDIA से अनुमोदित पाठ्यक्रमों में प्रवेश र सवालन पर संबंधित संस्था के प्रावधान प्रभावी होंगे।

- समकक्ष परीक्षा :--
- 61 रोन्ट्रल बोर्ड ऑफ सेकेण्डरी एजुकेशन (सी.बी.एस.ई.), इंडियन कोंसिल फार सेकेण्डरी एजुकेशन (आई.सी.एस.ई.) तथा अन्य राज्यों के विद्यालयों/ इंटरमीडिएट बोर्ड की 10+2 की परीक्षाएं माध्यमिक शिक्षा मण्डल की 10+2 परीक्षा के रामकक्ष मान्य है। प्राचार्य, मान्य बोर्ड की सूची सम्बद्ध विश्वविद्यालयों से प्राप्त कर सकते हैं।
- 6.2 सामान्यतः भारत में स्थित विश्वविद्यालयों जो भारतीय विश्वविद्यालय संघ (एसोसिएशन ऑफ यूनिवरिटी) के सदस्य हैं. उनकी समस्त परीक्षाएं छत्तीरागढ़ के विश्वविद्यालय की परीक्षा के समकक्ष मान्य है। ऐसे विश्वविद्यालय (IGNOU को छोड़कर) जो दूरवर्ती पाठ्यक्रम संचालित करते हैं, किंतु राज्य शासन से अनुमित प्राप्त नहीं है, की परीक्षाएं मान्य नहीं हैं। विश्वविद्यालय अनुदान आयोग, नई दिल्ली के निर्देशानुसार छत्तीसगढ़ राज्य के बाहर के किसी भी विश्वविद्यालय अथवा शैक्षणिक संस्था को छत्तीसगढ़ राज्य में अध्ययन केन्द्र / ऑफ कैम्पस आदि खोलकर छात्र छात्राओं को प्रवेश देने / डिग्री देने की मान्यता नहीं है तथा ऐसी संस्थाओं से डिग्री / डिप्लोग। वैद्यानिक रूप से मान्य नहीं होगा।
- 6.3 संग्वद्ध विश्वविद्यालय द्वारा मान्यता प्राप्त विश्वविद्यालय का शिक्षण संस्थाओं की सूची एवं विश्वविद्यालय अनुदान आयोग द्वारा समय समय पर जारी फर्जी अथवा मान्यता विहीन विश्वविद्यालय या शिक्षण संस्थाओं, जिनकी उपाधि मान्य नहीं है, की जानकारी प्राचार्य सम्बद्ध विश्वविद्यालय से प्राप्त करें।
- 6.4 वर्ष 2012 में प्रारंग किए गए एनवीईक्यूएफ (National Vocational Educational Qualification Framework) के अंतर्गत उत्तीर्ण आवेदकों को विश्वविद्यालय एवं महाविद्यालय में स्नातक स्तर के पाठ्यक्रमों में दाखिलों के लिए अन्य सामान्य विषयों की तुलना में समतुल्य प्राथमिकता प्रदान की जावे।

विश्वविद्यालय अनुदान आयोग के अर्द्धशासकीय पत्र क्रमांक . 1-52/2013(सीसी/एनएसक्यूएफ) अप्रैल, 2014 के अनुसार —

"औसा कि आपको ज्ञात है आर्थिक कार्य-विभाग, वित्त मंत्रालय द्वारा अधिसूचित राष्ट्रीय कोशल अर्हता संरचना (एनएसक्यूएफ) में मानव संसाधन विकास मंत्रालय द्वारा राष्ट्रीय व्यवसायिक शैक्षिक अर्हता संरचना (एनवीईक्यूएफ) में सूत्रबद्ध किये गये समस्त महत्वपूर्ण तथ्यों को निगमित किया गया है। जैसा कि एनएसक्यूएफ में अधिसूचित किया गया है कि यह 1 से 10 रतर तक के प्रमाण पत्र उपलब्ध कराता है जिनमें स्तर 5 से रतर 10 तक के प्रमाण पत्र उच्च शिक्षा से एवं स्तर 1 से स्तर 4 तक के प्रमाण पत्र स्कूली शिक्षा के क्षेत्र से सम्बद्ध हैं। वर्ष 2012 में प्रारम्भ किये गये एनवीईक्यूएफ के अनुसरण में कुछ स्कूल बोर्डों द्वारा छात्रों को पाउपक्रम प्रस्तावित किये गये और एनवीईक्यूएफ के अंतर्गत छात्रों को

क प्रमाणित रतर सिहेत 10+2 शिक्षा को वर्ष 2014 तक सफल कर पायेग। मानव संसाधनें विकास मंत्रालय, भारत सरकार ने आशंका जताई है कि ऐस छात्र जो विश्वविद्यालय एवं महाविद्यालय में स्नातक पूर्व किसी भी पाठ्यक्रम में दाखिला लेने के इच्छुक हैं तथा जिनके पारा 12 रतर में व्यावसायिक विषय थे वे अलाभकारी स्थिति में होंगे। अतः मेरा आपसे अनुरोध हैं कि जिस समय छात्रों द्वारा विश्वविद्यालय एवं महाविद्यालय में अन्य किसी भी स्नातक पूर्व पाठ्यक्रमों में दाखिलों के लिए प्रयास किये जा रहें हों तो उस समय ऐसे विषयों को अन्य सामान्य विषयों की तुलना में समतुल्य प्राथमिकता प्रदान की जाये, ताकि उन छात्रों को क्षेतिजिक गत्यात्मकता के लिए सुअवसर मिल सकें।"

- 7. बाह्य आवेदकों का प्रवेश :-
- 7 । स्नातक स्तरद्वक बी.ए. /बी.कॉम. /बी.एस.—सी. /बी.एच.एस—सी. में एकीकृत पाठ्यक्रम लागू होने से छत्तीसगढ़ के किसी भी विश्वविद्यालय /स्वशासी महाविद्यालय से प्रथम / द्वितीय वर्ष की परीक्षा उत्तीर्ण आवेदकों को क्रमशः द्वितीय / तृतीय वर्ष में प्रवेश की पात्रता है किन्तु सम्बद्ध विश्वविद्यालय / स्वशासी महाविद्यालय में पढ़ाये जा रहे विषयों / विषय समूहों में आवेदकों ने पिछली परीक्षा दी हो इसका परीक्षण करने के पश्चात् ही नियमित प्रवेश दिया जावे। आवश्यक हो तो विश्वविद्यालय से पात्रता प्रमाण—पत्र अवश्य लिया जाये।
- 7.2 छत्तीसगढ़ के बाहर स्थित विश्वविद्यालय/स्वशासी महाविद्यालयों से स्नातक स्तर की प्रथम/द्वितीय परीक्षा अन्य विश्वविद्यालय/स्वशासी महाविद्यालयों से स्नातकोत्तर पूर्व की परीक्षा या प्रथम, द्वितीय, तृतीय सेमेस्टर परीक्षा एवं विधि स्नातक स्तर की प्रथम/द्वितीय वर्ष की परीक्षा उत्तीर्ण आवेदकों को उनके द्वारा सम्बद्ध विश्वविद्यालयों से पात्रता प्रमाण-पत्र प्रस्तुत करने के पश्चात् ही उन्हीं विषयों/विषय समूह की अगली कक्षा में नियमित प्रवेश दिया आवे।

राज्य के बाहर के विद्यार्थियों को निर्धारित प्रारूप में एक शपथ-पत्र देना होगा किसी भी प्रकार की झूठी/गलत जानकारी पाए जाने पर संबंधित विद्यार्थी का प्रवेश निरस्त करते हुए उसे प्रदेश के किसी भी विश्वविद्यालय में प्रवेश से वंचित कर दिया जाएगा। अन्य राज्य के आवेदकों द्वारा प्रस्तुत दस्तावेजों का प्रमाणीकरण संबंधित बोर्ड/विश्वविद्यालय से कराया

- 7.3 विज्ञान एवं अन्य प्रायोगिक विषयों में स्वाध्यायी आवेदकों को स्थान रिक्त होने पर तथा महाविद्यालय के भूतपूर्व छात्रों को 30 नवंबर तक, निर्धारित शुल्क लेकर मात्र प्रायोगिक कार्य करने की अनुगति प्राचार्य द्वारा दी जा सकती है।
- 8. अस्थायी प्रवेश की पात्रता रखने वाले विद्यार्थियों को प्रवेश हेतु निर्धारित अंतिम तिथि के पूर्व अस्थायी प्रवेश लेना अनिवार्य होगा :—
- 8.1 10+2 तथा स्नातक स्तर की प्रथम/द्वितीय वर्ष की परीक्षा में पूरक परीक्षा (कम्पार्टमेंट) प्राप्त नियमित आवेदकों को अगली कक्षा में स्थान रिक्त होने पर अस्थायी प्रवेश की पात्रता होगी।
- 8.2 रनात्कोत्तर संगरदर प्रथम / द्वितीय / तृतीय में पूरक / एटी- केटी वास्त आनेत्वलें के

- ाधि रनातक प्रथम ्धितीय वर्ष में निर्धारित एग्रीगेट 48 प्रतिशत् पूरा न करने वाले या पृ प्राप्त आवेदकों को अगली कक्षा में अस्थायी प्रवेश की पात्रता होगी।
- उपरावत कंडिका 7 के खण्ड 1 एवं 2 के आवेदकों को अस्थायी प्रवंश की पात्रता नहीं होगी पुरक परीक्षा में अनुत्तीर्ण होने पर अरथायी प्रवेश प्राप्त छात्र/छात्राओं का अरथायी प्रवेश रू
  - िरस्त हो जायेगा। उत्तीर्ण होने पर अस्थायी प्रवेश नियमित प्रवेश के रूप में मान्य कि
- प्रवेश हेत् अईताएं :-
- किसी भी महाविद्यालय / विश्वविद्यालय शिक्षण विभाग के किसी संकाय में प्रवेश प्रा छात्र / छात्राओं को उसी संकाय की उसी कक्षा में पुनः नियमित प्रवेश की पात्रता नहीं होगी यदि किसी छब्ब ने पूर्व सत्र में आवेदित कक्षा में नियमित प्रवेश नहीं लिया हो तो ऐस आवेदक नियमित प्रवेश हेतु अनर्ह नहीं माना जावेगा, उसे मात्र मूल स्थानांतरण प्रमाण-पर तथा शवध-पत्र जिसरो प्रमाणित हो कि पूर्व में उसने प्रवेश नहीं लिया है, के आधार पर ई नियमानुसार प्रवेश दिया जावेगा।
- जिनके विरुद्ध न्यायालय में चालान प्रस्तुत किया गया हो या न्यायालय में अपराधिक प्रकरण 9.2 वल रहे हों, परीक्षा में या पूर्व सत्र में छात्रों/अधिकारियों/कर्मचारियों के साथ दुव्यवहार गारपोट करने के गंभीर आरोप हो / चेतावनी के बाद भी सुधार परिलक्षित नहीं हुआ हो, ऐसे छात्र / छात्राओं को प्रवेश नहीं देने के लिए प्राचार्य अधिकृत है।
- महाविद्यालय में तोडफोड़ करने और महाविद्यालय की संपत्ति को नष्ट करने वाले/रैगिंग के 9.3 आरोपी छात्र/छात्राओं का प्रवेश निरस्त करने/प्रवेश न देने के लिए प्राचार्य अधिकृत हैं। प्राचार्य इस हेतु समिति गिठित कर जॉच करवार्ये एवं जॉच रिपोर्ट के आधार पर प्रवेश निरस्त किया जाये। ऐसे छात्र-छात्राओं को छत्तीसगढ़ राज्य के किसी भी शासकीय/अशासकीय महाविद्यालय में प्रवेश न दिया जावे।

# प्रवेश हेतु आयु-सीमा :-

- (क) रनातक प्रथम वर्ष में 22 वर्ष एवं रनातकोत्तर पूर्वर्द्ध / प्रथम सेमेस्टर में 27 वर्ष से अधिक आयु के आवेदकों को प्रवेश की पात्रता नहीं होगी। आयु की गणना आवेदित . वर्ष के एक जुलाई की रिधिति में की जायेगी। डिप्लोमा एवं रनातकोत्तर डिप्लोमा में प्रवेश हेतु निर्धारित अधिकतम आयु सीमा सामान्यतः 27 वर्ष मान्य की जाएगी।
- आयु सीमा का बंधन किसी भी राज्य सरकार/भारत सरकार के मंत्रालय/ कार्यालय ((3) तथा उनके द्वारा नियंत्रित संस्थाओं द्वारा प्रायोजित व अनुशंसित प्रत्याशियों, भारत रारकार द्वारा आयोजित अथवा किसी विदेश सरकार द्वारा अनुशंसित विदेश से अध्ययन हैंतु भेजें गये छात्रों अथवा विदेश से अध्ययन के लिए विदेशी मुद्रा में पेमेंटसीट पर अध्ययन करने वाले छात्रों पर लागू नहीं होगा।
- विधि संकाय में प्रवेश हेतु अधिकतम आयु सीमा का प्रावधान समाप्त किया जाता है। (T)

- (ध) संस्कृत महाविद्यालय ग प्रवश हेतु स्नातक प्रथम वर्ष में 25 वर्ष तथा स्नातके पूर्व / प्रथम संगेरतर में 27 वर्ष से अधिक आयु वाले आवेदकों को प्रवेश की पात्रता होगी।
- (ड) विधि संकाय को छोड़कर अनुसचित जाति / अनुसूचित जनजाति / पिछड़ा व-/ महिला आवेदकों के लिए आयु सीमा में 3 वर्ष की छूट रहेगी। नि:शक्त अभ्यर्थ ंआवेदकों के लिए आयु सीमा में 5 वर्ष की छूट रहेगी।
- 9.5 पूर्णकालिक शासकीय/अशासकीय सेवारत् कर्मचारी की उसकी दैनिक कार्य की अवधि लगने वाले महाबिद्यालय में नियमित प्रवेश की पात्रता नहीं होगी। दैनिक कर्तव्य अवधि उपरात लगने वाले महाविद्यालय में प्रवेश हेतु आवेदन करने पर आवेदक द्वारा नियोक्ता अनापतित प्रैमाण- पत्र प्रस्तुत करने के बाद ही प्रवेश दिया जावेगा।
- 9.6 किसी राकाय में रनातक उपाधि प्राप्त छात्र/छात्राओं को किसी अन्य संकायों के स्नार पाठ्यक्रम में नियमित प्रवेश की पात्रता नहीं होगी।
- 10. प्रवेश हेतु गुणानुकम का निर्धारण :--
- 10.1 उपलब्ध स्थानी से अधिक आवेदक होने पर प्रवेश निम्नानुसार गुणानुक्रम से किया जायेगा।
  - (क) स्नातक एवं स्नातकोत्तर कक्षाओं में प्रवेश हेतु अर्हकारी परीक्षा के प्राप्तांक एवं अधिभ देय हैं, तो अधिभार जोड़कर प्राप्त कुल प्रतिशत अंकों के आधार पर तथा
  - (ख) विधि रचातक प्रथम वर्ष में सम्बद्ध विश्वविद्यालय में प्रवेश परीक्षा का प्रावधान हो विश्वविद्यालय द्वारा निर्धारित मापदण्डों के अनुसार होगी।
- 10.2 अनारिक्षेत एवं आरिक्षित श्रेणी के लिये अलग-अलग गुणानुक्रम सूची तैयार की जावेगी।
- 11 प्रवेश हेतु प्राथमिकता :-
- 11.1 प्रथम वर्ष स्नातक/स्नातकोत्तर/विधि कक्षाओं में प्राथमिकता का आधार, अर्हकारी परीक्षा उत्तीर्ण नियमित/भूतपूर्व नियमित परीक्षार्थी/स्वाध्यायी उत्तीर्ण छात्रों के कमानुसार रहेगा।
- 11.2 स्नातक / स्नातकोत्तर अगली कक्षाओं में प्राथमिकता का आधार, अर्हकारी परीक्षा में उत्ती नियमित / उत्तीर्ण भूतपूर्व नियमित / एक विषय में पूरक प्राप्त पूर्व सत्र के नियमित / स्वाध्यान विद्यार्थियों के क्रम में होगा।
- 11.3 विधि संकाय की अगली कक्षाओं में पूरक छात्रों के पहले उत्तीर्ण, परंतु 48 एग्रीगेट प्राप्त कर वाले छात्रों को प्राथमिकता के आधार पर प्रवेश दिया जावे, अन्य कम यथावत रहेगा।
- 11.4 आवेदक द्वारा अर्हकारी परीक्षा उत्तीर्ण करने के स्थान अथवा उसके निवास्थान / तहसील / जिला में स्थित या आसपास के अन्य जिले के समीपस्थ स्थानों पर स्थित महाविद्यालयों में आवेदित विषय / विषय समूह के अध्यापन की सुविधा होने पर ऐसे आवेदक के आवेदनों पर विचार न करते हुए उस विषय / विषय समूह में प्रवेश हेतु प्राचार्य द्वारा अपन्तगर / तहसील / जिलों की सीगा से लगे अन्य जिलों के समीपस्थ स्थानों के आवेदकों क प्राथमिकता देते हुए प्रवेश दिया जावे आवेदक के निवास स्थान / तहसील / जिलों में स्थित य आसपास के अन्य जिलों के समीपस्थ स्थित महाविद्यालय में आवेदित निषय / निषय स्थान ने

अध्ययन की सुविधा नहीं होने पर उन्हें गुणानुकम से प्रवंश दिया जावेगा। स्थान रिक्त रहने पर एवं गुणानुकम में आने पर पूरे प्रवंश के छात्रों को पूरे प्रदेश में प्रवंश की पात्रता होगी।

11.5 परन्तु उपरोक्त प्रावधान स्वशासी महाविद्यालयों के लिए लागू नहीं होगा, किसी एक विषय की रनातकोट्तर परीक्षा उत्तीर्ण विद्यार्थी को अन्य विषय की स्नातकोत्तर कक्षा में प्रवेश गहाविद्यालय में स्थान रिक्त रहने की स्थिति में ही दिया जा सकेगा।

12 आरक्षण—छत्तीसगढ़ शासन की आरक्षण नीति के अनुरूप निम्नानुसार होगा :--

- 12.1 प्रत्येक शैक्षणिक सत्र में प्रवेश में सींटों का आरक्षण तथा किसी शैक्षणिक संस्था में इसका विस्तार निम्मृतास्त्रत रीति से होगा, अर्थात् :-
  - (क) अध्ययन या संकाय की प्रत्येक शाखा में वार्षिक अनुज्ञप्त संख्या में से बत्तीस प्रतिशत् सीटें अनुसूचित जनजातियों के लिए आरक्षित रहेंगी।
  - (ख) अध्ययन या संकाय की प्रत्येक शाखा में वार्षिक अनुज्ञप्त संख्या में से बारह प्रतिशत् सीटें अनुस्चित जातियों के लिए आरक्षित रहेगी।
  - (ग) अध्ययन या संकाय की प्रत्येक शाखा में वार्षिक अनुज्ञप्त संख्या में से चौदह प्रतिशत् सीटें अन्य पिछड़े वर्गों के लिए आरक्षित रहेगी।

परन्तु, जहाँ अनुसूचित जनजातियों के लिए आरक्षित सीटें पात्र विद्यार्थियों की अनुपलब्धता के कारण अंतिम तिथि(यों) पर रिक्त रह जाती हैं, तो इसे अनुसूचित जातियों से तथा विपरीत कम में पात्र विद्यार्थियों में से भरा जाएगा।

परन्तु यह और कि पूर्वगामी परंतुक में निर्दिष्ट व्यवस्था के पश्चात् भी, जहाँ खण्ड (क), (ख) तथा (ग) के अधीन आरक्षित सीटें, अंतिम तिथियों पर रिक्त रह जाती हैं, तो इसे अन्य पात्र विद्यार्थियों से भरा जाएगा।

- 12.2 (1) बिन्दु के. 12.1 के खण्ड (क), (ख) तथा (ग) के अधीन उपलब्ध सीटों का आरक्षण उर्ध्वाधर (वर्टीकल) रूप से अवधारित किया जाएगा।
  - (2) नि:शक्त व्यक्तियों, महिलाओं, भूतपूर्व कार्मिको /भूतपूर्व सैनिक, स्वतंत्रता संग्राम सेनानियों के बच्चों या व्यक्तियों के अन्य विशेष वर्गों के संबंध में क्षैतिज आरक्षण का प्रतिशत ऐसा होगा, जैसा कि राज्य सरकार द्वारा समय—समय पर इस अधिनियम के प्रयोजनों के लिए अधिसूचित किया जाए तथा यह बिन्दु क. 12.1 के खण्ड (क), (ख) तथा (ग) के अधीन यथास्थिति, उर्ध्वांधर आरक्षण के भीतर होगा।
  - 123 स्वतंत्रता संग्राम सेनानियों के पुत्र-पुत्रियों के लिये 3 प्रतिशत् स्थान आरक्षित रहेंगे। नि:शक्त श्रेणी के आवेदकों के लिए 5 प्रतिशत स्थान आरक्षित रहेगें।
  - 124 सभी वर्गों में उपलब्ध स्थानों में से 30 प्रतिशत् स्थान छात्राओं के लिये आरक्षित होंगे।
  - 12.5 आरक्षित श्रेणी का कोई उम्मीदवार अधिक अंक पाने के कारण अनारक्षित श्रेणी ओपन काम्पीटीशन में नियमानुसार मेरिट सूची में रखा जाता है, तो आरक्षित श्रेणी की सीटें यथावत् अप्रभावित रहेगी, परन्तु यदि ऐसा विद्यार्थी किसी संवर्ग जैसे– स्वतंत्रेता संग्राम सेनानी आदि

का भी हैं तो सवर्ग की यह सीट उस आरक्षित श्रेणी में भरी मानी जावेगी, शेष संवर्ग की सीरे

- 12.6 अरिक्षित स्थान का प्रतिशत् 1/2 से कम आता है तो आरक्षित स्थान उपलब्ध नहीं होगा 1/2 प्रतिशत् एवं एक प्रतिशत् के बीच आने पर आरक्षित स्थान की संख्या एक होगी।
- 12.7 जम्मू कश्मीर विस्थापितों तथा आश्रितों को 5 प्रतिशत् तक सीट वृद्धि कर प्रवेश दिया जाए स्थान्यूनतम अंक में 10 प्रतिशत् की छूट प्रदान की जाएगी।
- 12.8 संगय समय पर शासन द्वारा जारी आरक्षण नियमों का पालन किया जाये।
- 12.9 कंडिका 12.1 में दर्शाई गई आरक्षण के प्रावधान माननीय उच्च न्यायालय बिलासपुर के निर्णट के अध्यधीन रहेगा।
- 12 10 श्तीय लिंग के व्यक्तियों को माननीय उच्चतम न्यायालय द्वारा इस संबंध में प्रकरण क्रमांक उच्ल्यू पी (सी) 400 / 2012 नेशनल लीगल सर्विसेस अथॉरिटी विरुद्ध भारत सरकार एवं अन्य में धारित निर्णय दिनांक 15.04.2014 की कंडिका 129(3) में यह निर्देश दिया गया है कि "We direct the Centre and the State Government to take Steps to treat them as socially and educationally backward classes of citizens and extend all kinds of reservation in cases of admission in educational institutions and for public appointments." का कड़ाई से पालन किया जाए।
- 13 अधिभार :--

अधिभार मात्र गुणानुकम निर्धारण के लिये ही प्रदान किया जायेगा, पात्रता प्राप्ति हेतु इसका उपयोग नहीं किया जायेगा। अर्हकारी परीक्षा के प्राप्ताकों के प्रतिशत् पर ही अधिभार देय होगा, अधिभार हेतु समस्त प्रमाण-पत्र प्रवेश आवेदन-पत्र के साथ संलग्न करना अनिवार्य है। आवेदन पत्र जमा करने के पश्चात् बाद में लाये जाने/जमा किये जाने वाले प्रमाण-पत्रों पर अधिभार हेतु विचार नहीं किया जायेगा, एक से अधिक अधिभार प्राप्त होने पर मात्र सर्वाधिक अधिभार ही देय होगा।

## 13.1 एन.सी.सी / एन.एस.एस. / स्काउट्स

रकाउट्स शब्द को स्काउट्स/गाइड्स/रेन्जर्स/रोवर्स के अर्थ में पढ़ जावे।

| -0114      |
|------------|
| ०२ प्रतिशत |
| ०३ प्रतिशत |
|            |
| ०४ प्रतिशत |
| ०४ प्रतिशत |
|            |
| ०५ प्रतिशत |
|            |
|            |
| ०५ प्रतिशत |
| 10 प्रतिशत |
|            |

अत्तीरागढ का सर्वश्रेष्ठ एम मी मी केलेन

गारत एत अन्य राष्ट्री क मध्य यूथ एक्सचेंज प्रोग्राम में भाग लेने वाले कैडेंट एन सी.सी / एन.एस.एस. के लिए धयानित एवं प्रवास करने वालें कैंडेंट की, अन्तर्राष्ट्रीय जम्बर्श के लिये चयानेत होने वाले विद्यार्थियों को 15 प्रतिशत आनरो विषय पाठ्यकम में उत्तीण विद्यार्थी को स्नातकोत्तर 10 प्रतिशत कक्षा में उसी विषय में प्रवंश लेने पर खेलकूद / साहित्यिक / सांस्कृतिक / क्विज / रूपांकन प्रतियोगिताएं :--लोक शिक्षण संचालनालय अथवा छत्तीसगढ उच्च शिक्षा विभाग द्वारा आयोजित 3 (1) जिला, संभाग रतर अथवा केन्द्रीय विद्यालय संगठन द्वारा आयोजित अंतर संभाग/ स्तर प्रैंतियोगिता में .--प्रथम, हितीय, तृतीय स्थान प्राप्त दीम के प्रत्येक सदस्य को (4b) ०२ प्रतिशत (ख) व्यक्तिगत प्रतियोगिता में उपर्युक्त स्थान प्राप्त करने वाले को ०४ प्रतिशत उपर्युक्त कंडिका 13.3 (1) में उल्लेखित विभाग/संचालनालय द्वारा आयोरि (2)अन्तिसंभाग राज्य रतर अथवा केन्द्रीय विद्यालय संगठन द्वारा आयोजित अन्तिक्षेत्री राष्ट्रीय प्रतियोगिता में अथवा भारतीय विश्वविद्यालय संघ ए.आई.यू. द्वारा आयोरि प्रतियोगिता में अथवा संसदीय कार्य मंत्रालय भारत सरकार द्वारा आयोजित क्षेत्र प्रतियोगिता में := प्रथम, द्वितीय, तृतीय स्थान प्राप्त टीम के प्रत्येक सदस्य को (事) ०६ प्रतिशत व्यक्तिगत प्रतियोगिता में उपर्युक्त स्थान प्राप्त करने वाले को (ख) ०७ प्रतिशत रांभाग /क्षेत्र का प्रतिनिधित्व करने वाले प्रतियोगी को (11) ०५ प्रतिशत भारतीय विश्वविद्यालय संघ द्वारा आयोजित, संसदीय कार्य मंत्रालय, भारत सरकार द्वा (3)आयोजित राष्ट्रीय प्रतियोगिताओं में व्यक्तिगत प्रतियोगिता में प्रथम, द्वितीय, तृतीय स्थान प्राप्त 15 प्रतिशत करने वाले को प्रथम, हितीय अथवा तृतीय स्थान अर्जित करने वाली टीम 12 प्रतिशत के सदस्यों को (ग) क्षेत्र का प्रतिनिधित्व करने वाले प्रतियोगी को 10 प्रतिशत भारत एवं अन्य राष्ट्रों के मध्य यूथ अथवा साईन्स एवं कल्वरल एक्सवेंज प्रोग्राम के तहत् विज्ञान/सांस्कृतिक/साहित्यिक/ 10 प्रतिशत कला क्षेत्र में वयनित एवं प्रवास करने वाले दल के सदस्यों को 13.5 हिन्तीसमढ शारान १ म.प्र. रा मान्यता प्राप्त खेल संघों द्वारा आयोजित राष्ट्रीय प्रतियोगिता में :-(क) छत्तीसगढ़ / म.प्र. का प्रतिनिधित्व करने वाली टीम के 10 प्रतिशत . ं सदस्य को (स्थं) - प्रध्यम, द्वितीय, द्वीय स्थान प्राप्त करने वाली छत्तीसमह की

१३ / विशेष प्रोत्साहन :-

इत्तीरागद राज्य एवं महाविद्यालय के हित में एन.सी.सी./खेलकूद को प्रोत्साहन देने के लिए एन सी.सी. के सब्द्रीय रतर के सर्वश्रेष्ठ कंडेट्स तथा ओलम्पियाड/एशियाड/स्पोर्ट्स अथारिती ऑफ इंडिया द्वारा राष्ट्रीय एवं अन्तर्राष्ट्रीय स्तर पर आयोजित खेल प्रतियोगिता में भाग लेने वाले विद्यार्थियों को बगैर गुणानुक्रम के आगामी शिक्षा सत्र में उन कक्षाओं में सीधे प्रवेश दिया जाए जिनको उन्हें पात्रता है कि :-

- (1) इस प्रकार के प्रमाण पत्रों को संचालक, खेल एवं युवक कल्याण, छत्तीसगढ़ शासन धारा अभिप्रमाणित किया गया हो, एवं
- (2) यह सुविधा केवल उन्हीं अभ्यार्थियों को मिलेगी जिन्होंने निर्धारित समयावधि के अंतर्गत अपना अभ्यावेदन महाविद्यालय में प्रस्तुत किया है, परन्तु इस प्रकार की सुविधा दूसरी बार प्राप्त करने के लिए उन्हें उपलब्धि पुनः प्राप्त करना आवश्यक होगा।
- 13.8 प्रथम वर्ष में प्रवेश हेतु स्कूल स्तर के पिछले चार क्रमिक सत्र तक के प्रमाण-पत्र स्नातकोत्तर प्रथम या विधि प्रथम वर्ष में प्रवेश हेतु विगत तीन क्रमिक सत्र तक के प्रमाण-पत्र अधिभार हेतु मान्य किये जायेंगे। स्नातक द्वितीय, तृतीय वर्ष एवं स्नातकोत्तर द्वितीय वर्ष में प्रवेश हेतु पूर्व सत्र के प्रमाण पत्र अधिभार हेतु मान्य होंगे।
- 14 संकाय/विषय/गुप परिवर्तन :--

रनातक / रनातकोत्तर प्रथम वर्ष में अईकारी परीक्षा के संकाय / विषय / ग्रुप परिवर्तन कर प्रवेश वाहने वाले विद्यार्थियों को उनके प्राप्तांकों से 5 प्रतिशत घटाकर उनका गुणानुकम निर्धारित किया जायेगा, अधिगार घटे हुये प्राप्तांकों पर देय होगा। महाविद्यालय में रनातक / रनातकोत्तर प्रथम वर्ष में एक बार प्रवेश लेने के बाद वर्तमान सन्न के दौरान संकाय / विषय / ग्रुप परिवर्तन की अनुमित महाविद्यालय के प्रावार्य द्वारा 30 सितंबर तक या विलम्ब से मुख्य परीक्षा परिणाम आने पर कड़िका 2.2 में उल्लेखित प्रवेश की अंतिम तिथि से 15 दिनों तक ही दी जायेगी। यह अनुमित उन्हीं विद्यार्थियों को देय होगी जिनके प्राप्तांक संबंधित विषय / संकाय की मूल गुणानुकन सूची में अंतिम प्रवेश पाने वाले विद्यार्थी के समकक्ष या उससे अधिक हों।

१५ शोध छात्र :--

शासकीय महाविद्यालयों में पी.एव.डी. के शोध छात्रों को दो वर्ष के लिये प्रवेश दिया जायेगा। पुरतकालय/प्रायोगिक कार्य अपूर्ण रह जाने की रिश्चित में सुपरवाइजर की अनुशंसा पर प्रावार्य इस समयावधि को अधिकतम 4 वर्ष कर सकेंगे। छात्र निर्धारित आवेदन पत्र में आवेदन करेंगे, प्रवेश के बाद निर्धारित शुल्क जमा करने के बाद ही नियमित प्रवेश मान्य किया जावेगा। शोध छात्र के लिये संबंधित विश्वविद्यालय द्वारा पी.एच—डी. निर्देशन हेतु महाविद्यालय मान्य प्राथ्यापक सुपरवाइजर विश्वविद्यालय द्वारा निर्धारित नियमों के अंतर्गत ही जपना शाध कार्य सुपादन करेंगे। अध्ययन अवकाश लेकर कोई शिक्षक यदि शोध छात्र के रूप में कार्यरंत है, तो सक्षम अधिकारी ताल केषित उपक्रित उपक्रित है, तो सक्षम अधिकारी ताल केषित उपक्रित उपक्रित है।

ार्थ प्रकार रिवार्ट प्राप्त होने पर ही बेतन आहरण अधिकारी द्वारा शोध शिक्षक का वेत आहरित किया आवेगा।

गहाविद्यालय में पदस्थ प्राध्यापक सुपरवाइजर के अन्यत्र स्थानांतरण हो जाने की स्थि में शोध ध्यान ऐसी संस्था में अपना शोध कार्य चालू रख सकते हैं जहां से उनका शोध जावदन पन अनुधित किया गया था, शोध कार्य पूर्ण हो जाने के उपरान्त शोध का प्रवंध उर्र महाविद्यालयों के प्रावार्य अग्रेषित करेंगे।

- १६ विशेष :- '
- 16 । नाली प्रमाण पन्नी गलत जानकारी, जानबूझकर छिपाये गये प्रतिकूल तथ्यों, प्रशासकीय अथव कार्यालयान असावधानीवश यदि किसी आवैदक को प्रवेश मिल गया है, तव ऐसे प्रवेश के निरस्त करने का पूर्ण दायित्व प्रावार्य को होगा।
- 16.8 प्रवेश लेकर किसी संगुचित कारण, पूर्व अनुमित या सूचना के बिना लगातार एक माह या अधिक समय तक अनुपरिथत रहने वाले विद्यार्थी को प्रवेश निरस्त करने का अधिकार प्राचार्य को होगा।
- 163 प्रवेश के बाद सत्र के दौरान कंडिका 9.2 एवं 9.3 में वर्णित अनुशासनहीनता के प्रकरणों में लिए। विद्यार्थी का प्रवेश निरस्त करने अथवा उसे निष्कासित करने का अधिकार प्राचार्य को
- 16.4 प्रवेश के बाद सन्न के दौरान विद्यार्थी द्वारा महाविद्यालय छोड़ देने अथवा उसका प्रवेश निरस्त होने अथवा उराका निष्कारान किये जाने की स्थिति में विद्यार्थी को संरक्षित निधि के अतिरिक्त अन्य कोई शुक्क वापिस नहीं किया जायेगा।
- 16.5 प्रवेश के मार्गदर्शक सिद्धांतों के स्पष्टीकरण या प्रवेश संबंधी किसी प्रकरण में मार्गदर्शन की आवश्यकता होने पर प्राचार्य प्रकरण में अनिवार्य रूप से स्पष्ट टीप व अभिमत देते हुए रपष्टीकरण / मार्गदर्शन आयुक्त, उच्च शिक्षा, छत्तीसगढ़, रायपुर से प्राप्त करेंगे, प्रवेश संबंधी किसी भी प्रकरण को केवल अग्रेषित लिखकर प्रेषित न किया जाये।
- 16.6 इन मार्गदर्शक सिद्धांतों में उल्लेखित प्रावधानों की व्याख्या करने का अधिकार आयुक्त, उच्च शिक्षा विभाग को है। इन मार्गदर्शक सिद्धांतों में समय-समय पर परिवर्तन/संशोधन/निरसन ' / संलग्न का संपूर्ण अधिकार छत्तीसगढ़ शासन, उच्च शिक्षा विभाग, मंत्रालय को होगा।

A.